# **como montar um site de apostas**

- 1. como montar um site de apostas
- 2. como montar um site de apostas :app blaze apostas ios
- 3. como montar um site de apostas :qual site de aposta da bônus no cadastro

### **como montar um site de apostas**

#### Resumo:

**como montar um site de apostas : Faça parte da jornada vitoriosa em mka.arq.br! Registrese hoje e ganhe um bônus especial para impulsionar sua sorte!**  contente:

### **Apostas On Line da Super Sena: Tudo o Que Você Precisa Saber**

Agora, é possível participar da tradicional e celebrada loteria Super Sena do Brasil de forma fácil e confiável, tudo isso através de apostas on-line. Neste artigo, você conhecerá os bastidores deste tipo de apostas, saberá como realizar como montar um site de apostas jogada e descobrirá as vantagens de jogar pela internet.

#### **O Que É a Super Sena?**

A Super Sena é uma das loterias mais populares no Brasil, nascida em como montar um site de apostas 2000, oferecendo divertidos sorteios duas vezes por semana, às terças e sextas-feiras. A mecânica é simples, basta selecionar seis números entre 1 e 60 e realizar a como montar um site de apostas aposta para estar participando.

#### **Como Funcionam as Apostas On Line da Super Sena?**

Para realizar as apostas on line da Super Sena é necessário seguir algumas etapas:

- 1. Cadastre-se em como montar um site de apostas um site confiável, fornecendo seus detalhes pessoais e um método de pagamento.
- 2. Escolha a opção 'Super Sena' e selecione seus seis números de sorte preferidos.
- 3. Confirme como montar um site de apostas aposta e finalize o pagamento.

#### **Por que Jogar Apostas On Line da Super Sena é uma ótima Opção**

Existem diversos motivos que tornam as apostas on line da Super Sena uma ótima escolha:

- Conveniência: jogue de qualquer lugar e momentos, sem limites.
- Segurança: transações on-line protegidas e sorteios regulados.
- Facilidade: processo de apostas simples e rápido.

#### **Promoções, Depósitos e Premiações**

Boa notícia: muitos sites de loteria online oferecem diversos incentivos, como bônus de depósito

e promoções exclusivas a fim de atrair e premiar seus jogadores leais.

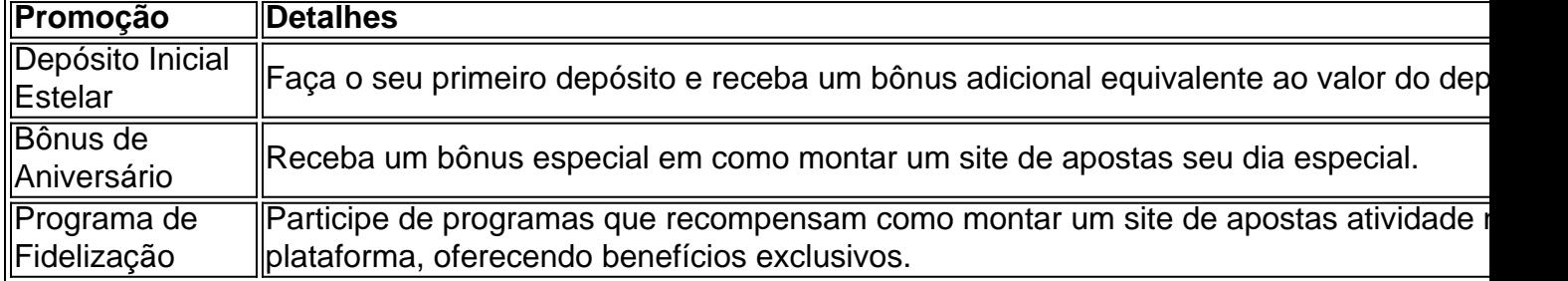

#### **Resumo**

As apostas on line da Super Sena representam uma ótima alternativa caso queira se divertir e participar da loteria favorita do Brasil do conforto de como montar um site de apostas casa. Com sites de loterias on-line confiáveis, como o Loterias Online da Caixa, é claro o porquê muitas pessoas estão optando por participar das jogadas online.

Pachinko é a aposta privada semi-legal em como montar um site de apostas declínio no Japão. Há muitos pachik hall

como este, Estas máquinas têm uma história de jogo para desfrutar com séries e ns animes O interior da máquina Pá Chincho move0há um tabuleirode PC jogos Em como montar um site de apostas cada

computador! Por que foiPaChinkO tão popular do japonês - mas não há outro lugar? " pquora :Por/é (pachuKOs 1 missionário cristão). Isa k ou seu irmão são cristãos devoto também quando A religião No Tóquio está inexistente", E quase nem legal instigante

amor, pertencimento e sacrifício thedublinshield : entretenimento. 2024/07 /20 ; zando...? Hotéis similares. ...Mais

### **como montar um site de apostas :app blaze apostas ios**

Apostas: Copa do Brasil ; Palmeiras. 6.00 ; Flamengo. 6.00 ; Atlético-MG. 6.50 ; Fluminense. 8.00 ; Grêmio. 10.00.

17 de 6 jul. de 2024·Bet365 Copa do Mundo: veja onde encontrar as melhores odds, ofertas e dicas de aposta.

Palpites para Copa do 6 Mundo. Tenho em como montar um site de apostas suas mãos todos os prognósticos para os jogos das Eliminatórias e em como montar um site de apostas 2026 todos os 6 palpites para os jogos da Copa.

29 de mar. de 2024·Existem muitos aplicativos para apostas esportivas disponíveis no mercado, mas alguns 6 dos melhores aplicativos para apostar em como montar um site de apostas jogos de futebol ...

Introdução à Aposta na Copa do Mundo

O que é Aposta na Copa do Mundo?

Como Escolher uma Aposta na Copa do Mundo

Gerencie seu orçamento: Defina um limite de dinheiro que você está disposto a gastar e siga-o rigorosamente. Isso o ajudará a evitar gastos excessivos e a manter o jogo divertido.

Tenha cuidado com as apostas emocionais: Às vezes, podemos ser levados

## **como montar um site de apostas :qual site de aposta da bônus no cadastro**

Red Bull Bragantino confirma classificação ao mata-mata da Sula

Com dois gols de Helinho e um de Lincoln, o Red Bull Bragantino garantiu a como montar um site de apostas classificação para o mata-mata da Copa CONMEBOL Sul-Americana de 2024 ao vencer os paraguaios do Sportivo Luqueño pelo placar de 3 a 2, de virada, em como montar um site de apostas pleno Defensores del Chaco, na noite desta última quinta-feira, 17. O duelo diante […]

Com dois gols de Helinho e um de Lincoln, o Red Bull Bragantino garantiu a como montar um site de apostas classificação para o mata-mata da Copa CONMEBOL Sul-Americana de 2024 ao vencer os paraguaios do Sportivo Luqueño pelo placar de 3 a 2, de virada, em como montar um site de apostas pleno Defensores del Chaco, na noite desta última quinta-feira, 17. O duelo diante do time de Assunção foi válido pela 5ª rodada do Grupo H da competição continental. Neste momento, o time comandado pelo treinador português se encontra na segunda colocação da Chave com os mesmos 12 pontos do líder Racing, mas perde no saldo de gols para os argentinos por 8 a 1. Este fator faz com que o Braga precise vencer seu último compromisso e torcer por um tropeço da equipe de Avellaneda contra o time Auriazul no El CIlindro na rodada que vem para ficar com a liderança do Grupo.

Para saber tudo sobre o Massa Bruta e a Copa CONMEBOL Sudamericana, siga o perfil do Esporte News Mundo no Twitter, Instagram e Facebook. Não se esqueça também de se inscrever no nosso canal no YouTube!

O próximo compromisso do Bragantino acontecerá na terça-feira, 21, às 19h30, contra o Sousa-PB, no Estádio Nabi Abi CHedid, pelo jogo de volta da terceira fase da Copa do Brasil. Para ir às oitavas do torneio nacional, o Massa Bruta precisará de uma simples vitória durante tempo normal, já que na ida, os times empataram por 1 a 1, em como montar um site de apostas solo paraibano.

Já na Sul-Americana, o clube de Bragança Paulista vai visitar o Coquimbo Unido, que já não tem mais chances de sequer alcançar repescagem contra os terceiros colocados da Libertadores, no Chile. O embate será realizado no dia 28, terça-feira, às 21h30.

+Os melhores conteúdos no seu e-mail gratuitamente. Escolha a como montar um site de apostas Newsletter favorita do Terra. Clique aqui!

Author: mka.arq.br Subject: como montar um site de apostas Keywords: como montar um site de apostas Update: 2024/6/30 6:48:21